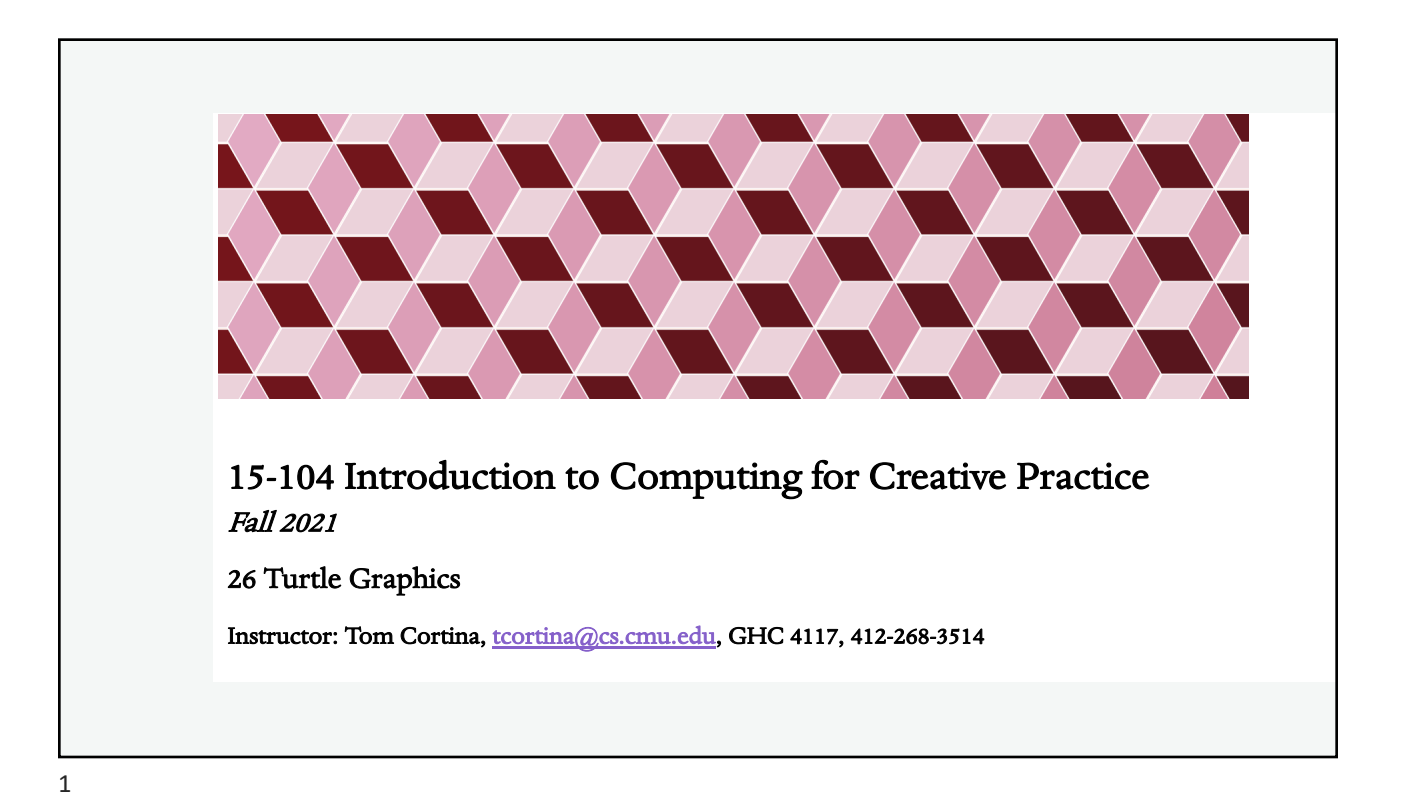

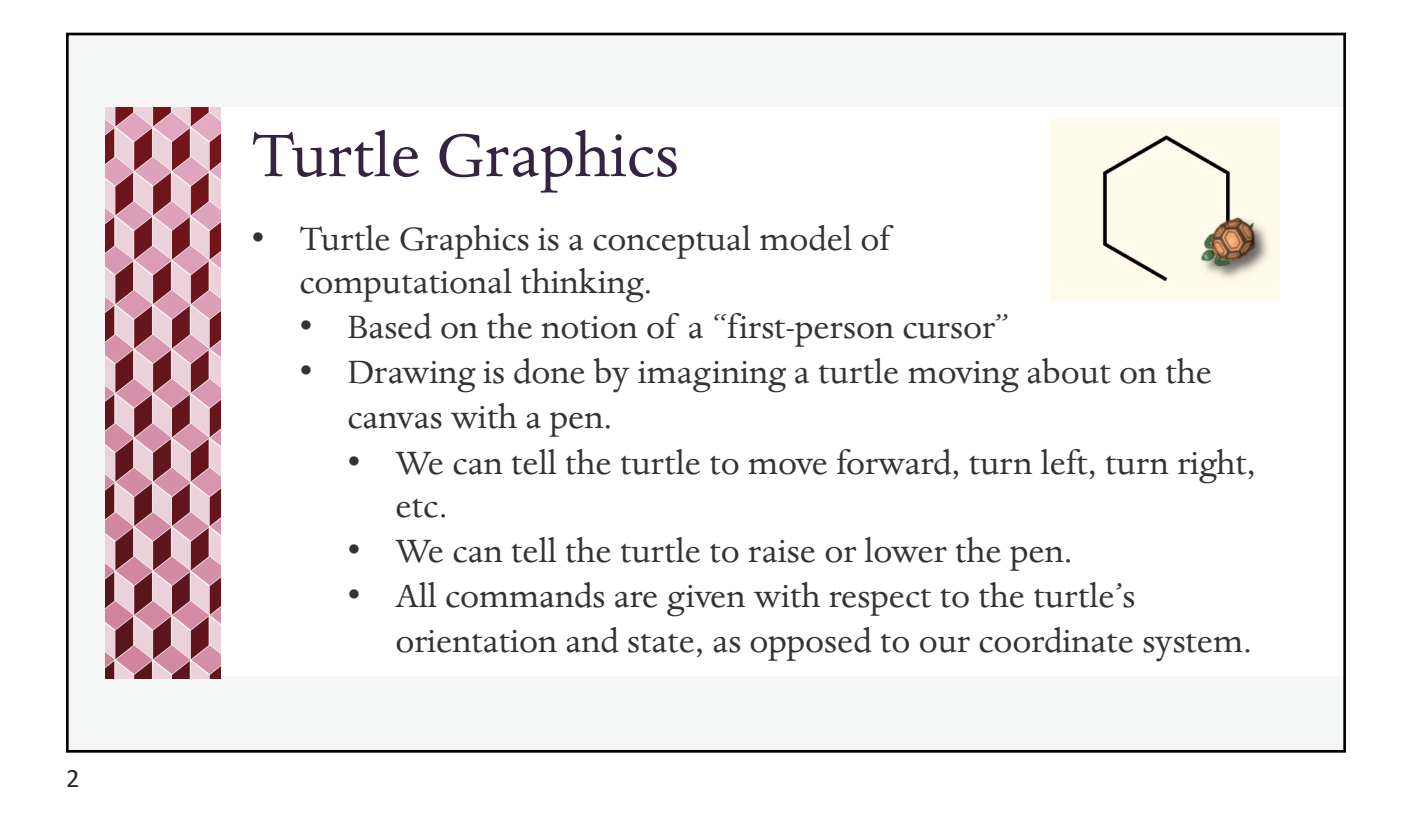

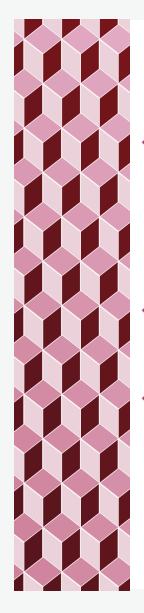

## Historical Context

- This schema was developed in the 1960s by computer scientist and constructivist educator Seymour Papert.
	- ¬ Inspired by Jean Piaget's studies of children's learning and embodied cognition.
- Turtle Graphics is a key feature in the programming language Logo.
- Papert was interested in the use of technology to improve learning, particularly with young children.

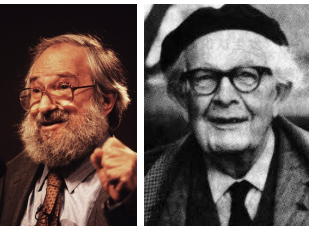

Papert (left) and Piaget (right)

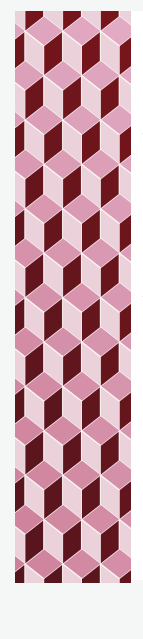

## Turtle API

- An Application Programmer's Interface (API) is a view of the methods (functions) of the object without seeing the details. The programmer can use the object just by knowing how to call the methods and what they return.
- The turtle has the following Application Programmer's Interface (API):
	- $\cdot$  makeTurtle(x, y) -- make a turtle at x, y, facing right, pen down
	- left(d) -- turn left by d degrees
	- ¬ right(d) -- turn right by d degrees
	- $\cdot$  forward(p) -- move forward by p pixels
	- $\cdot$  back(p) -- move back by p pixels

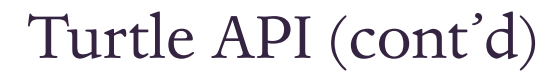

- ¬ lowerPen() -- set pen down
- $rac{1}{\cdot}$  raisePen() -- pick pen up
- $\cdot$  goto(x, y) --go straight to this location
- \* setColor(color) -- set the drawing color
- $\cdot$  setWeight(w) -- set line width to w
- $\cdot$  face(d) -- turn to this absolute direction in degrees
- $\cdot$  angleTo(x, y) -- what is the angle from my heading to location x, y?
- $\cdot$  turnToward(x, y, d) -- turn by d degrees toward location x, y
- $\cdot$  distanceTo(x, y) -- how far is it to location x, y?

5

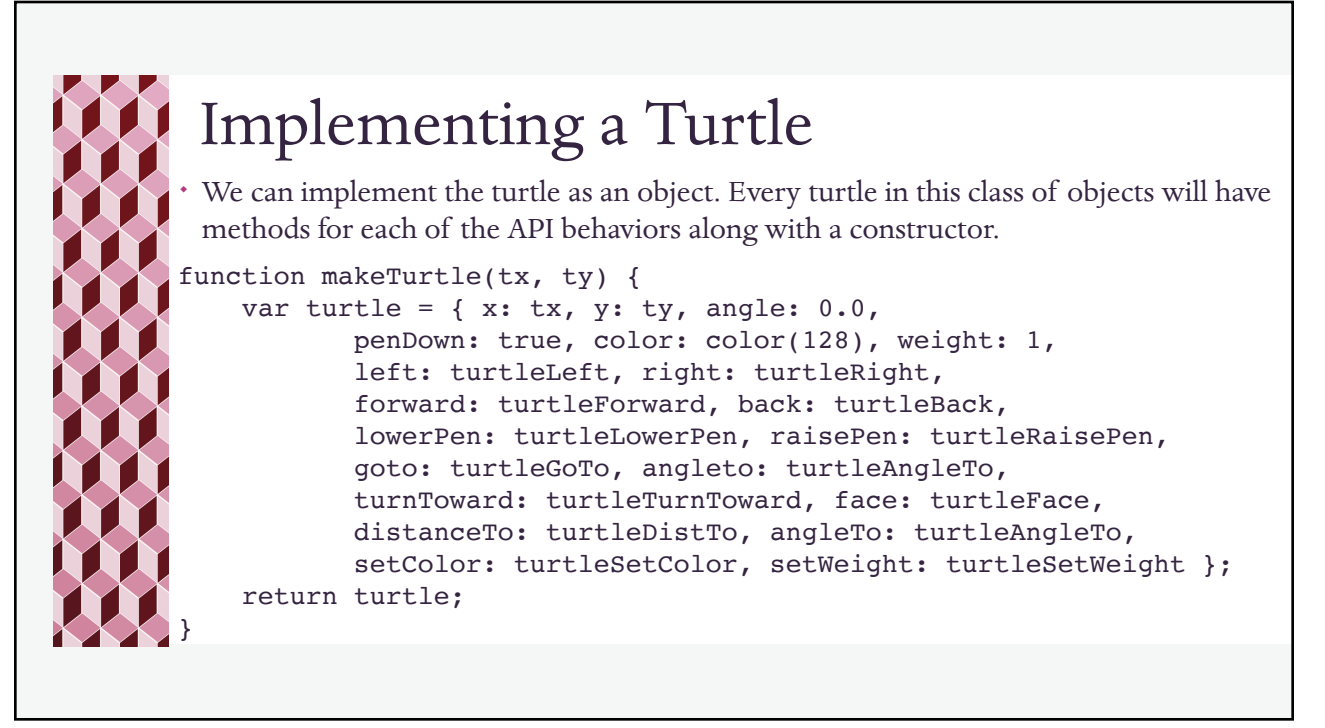

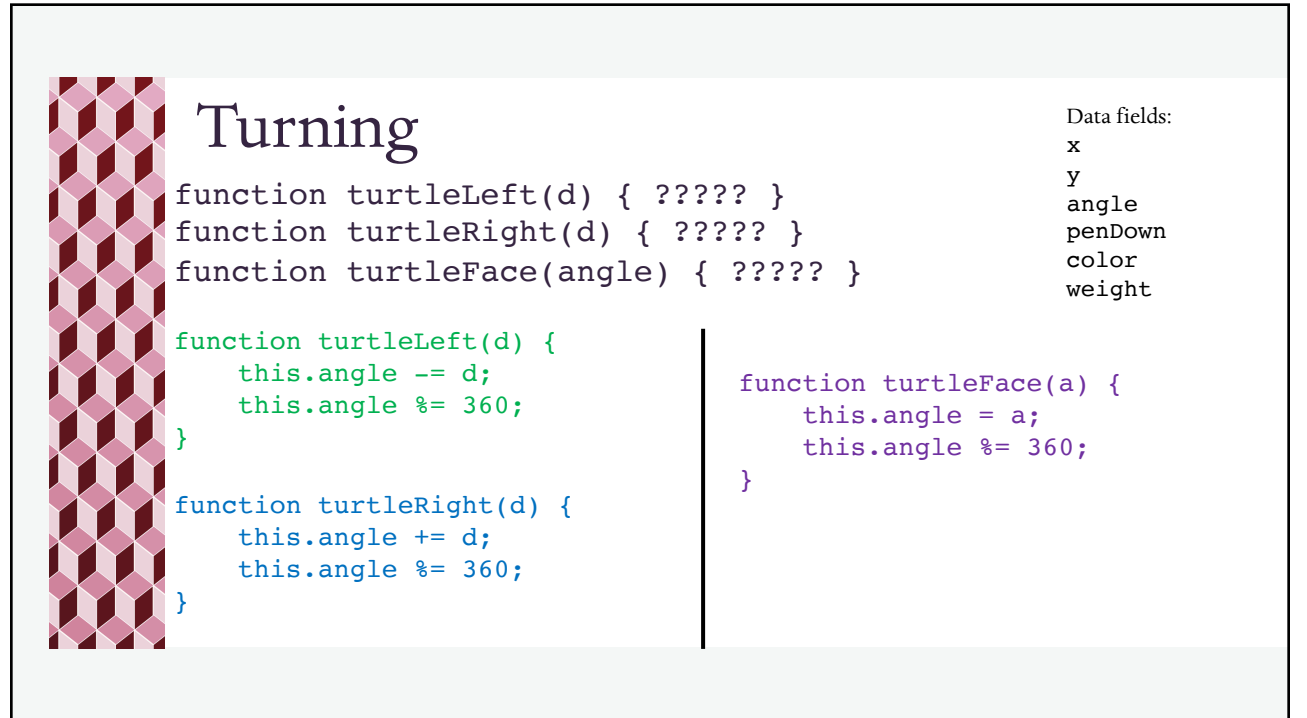

7

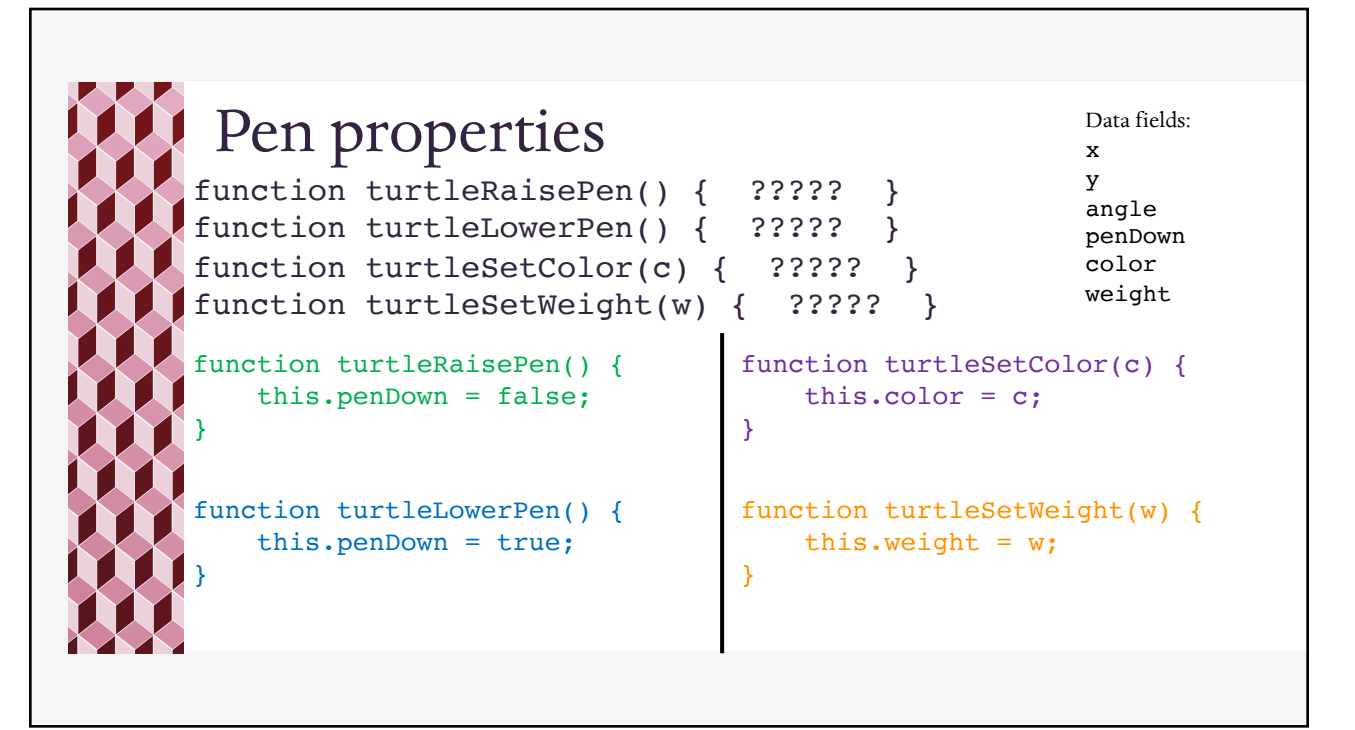

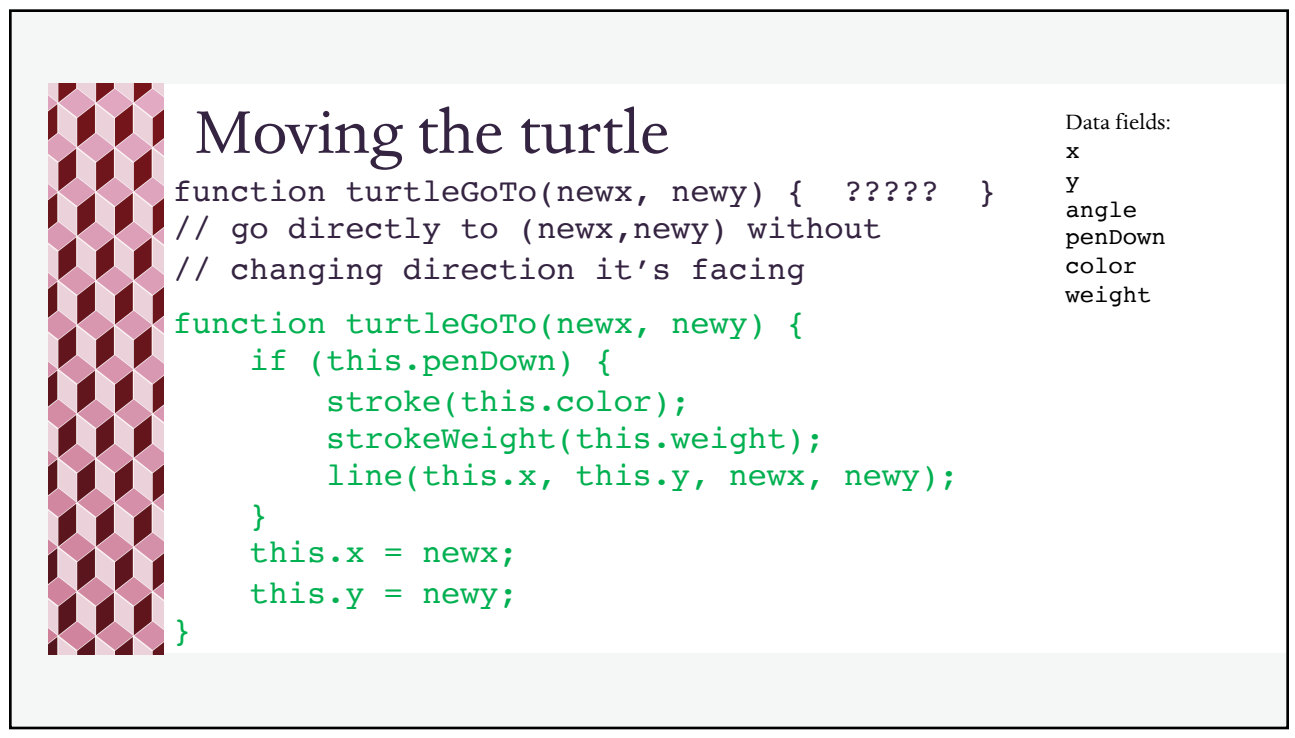

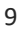

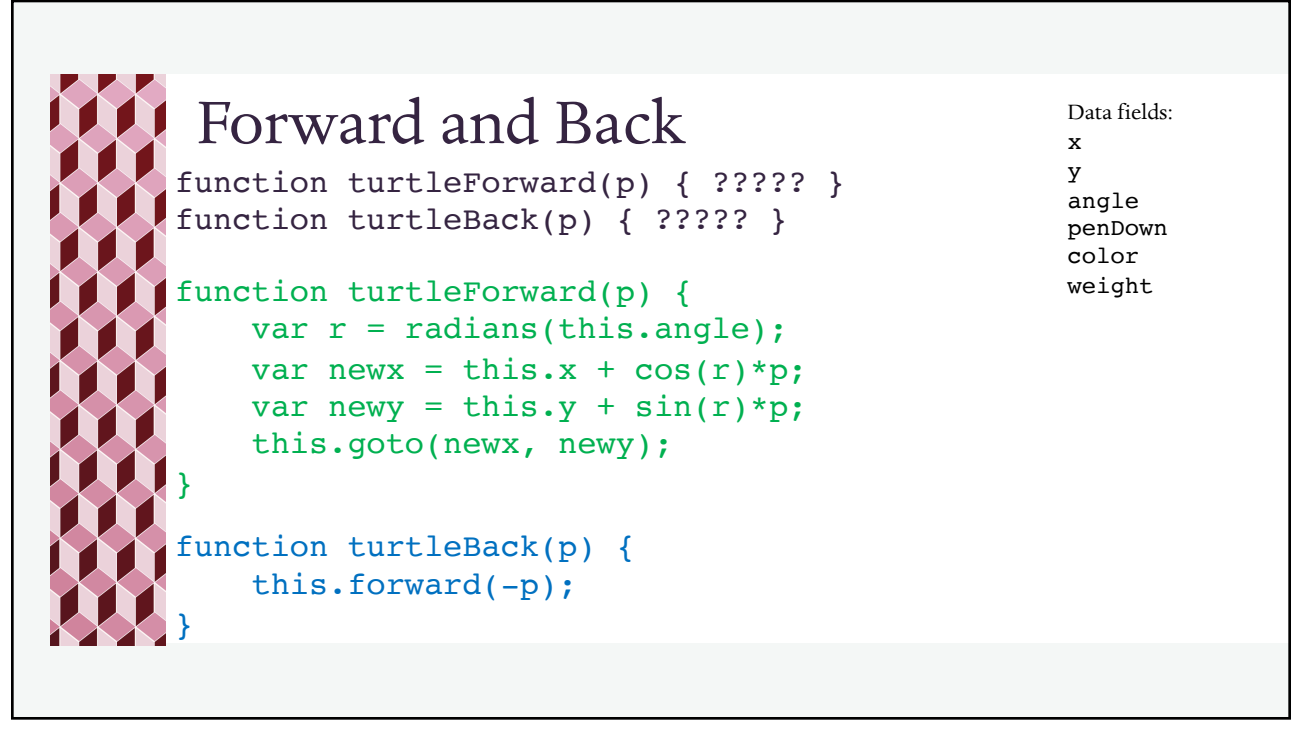

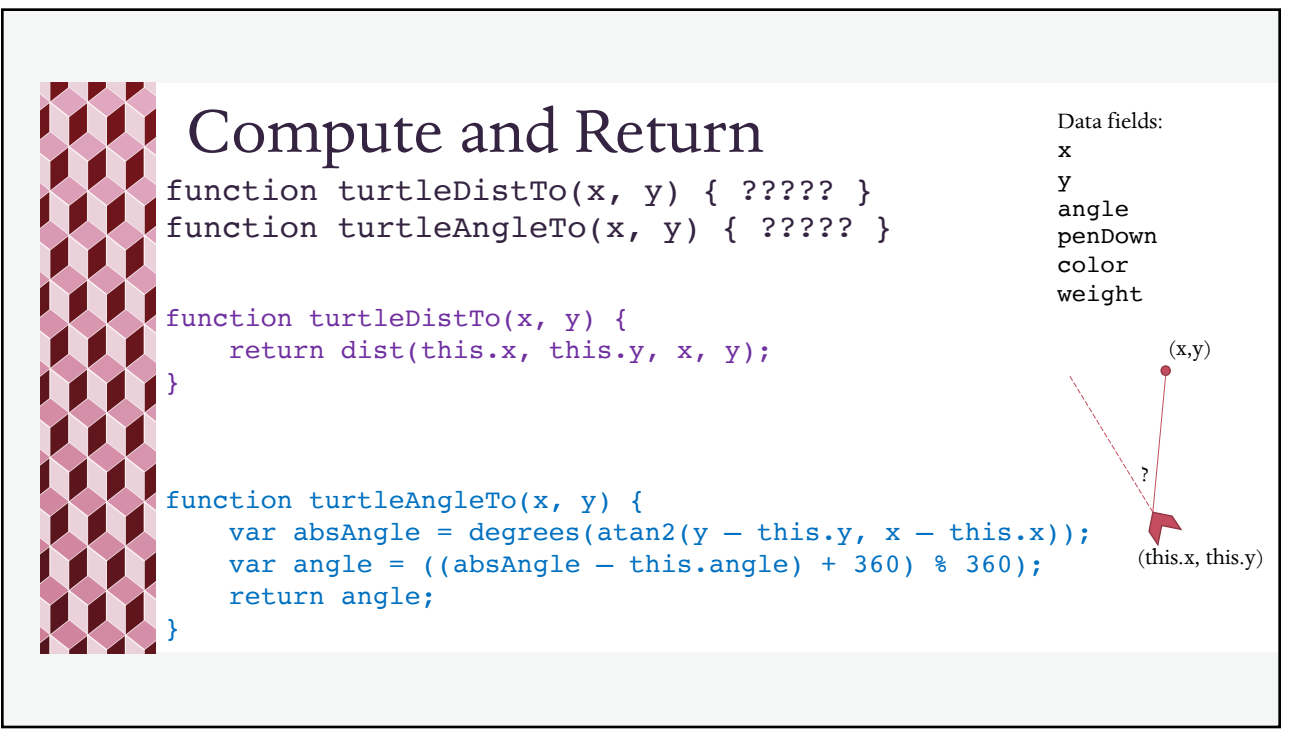

11

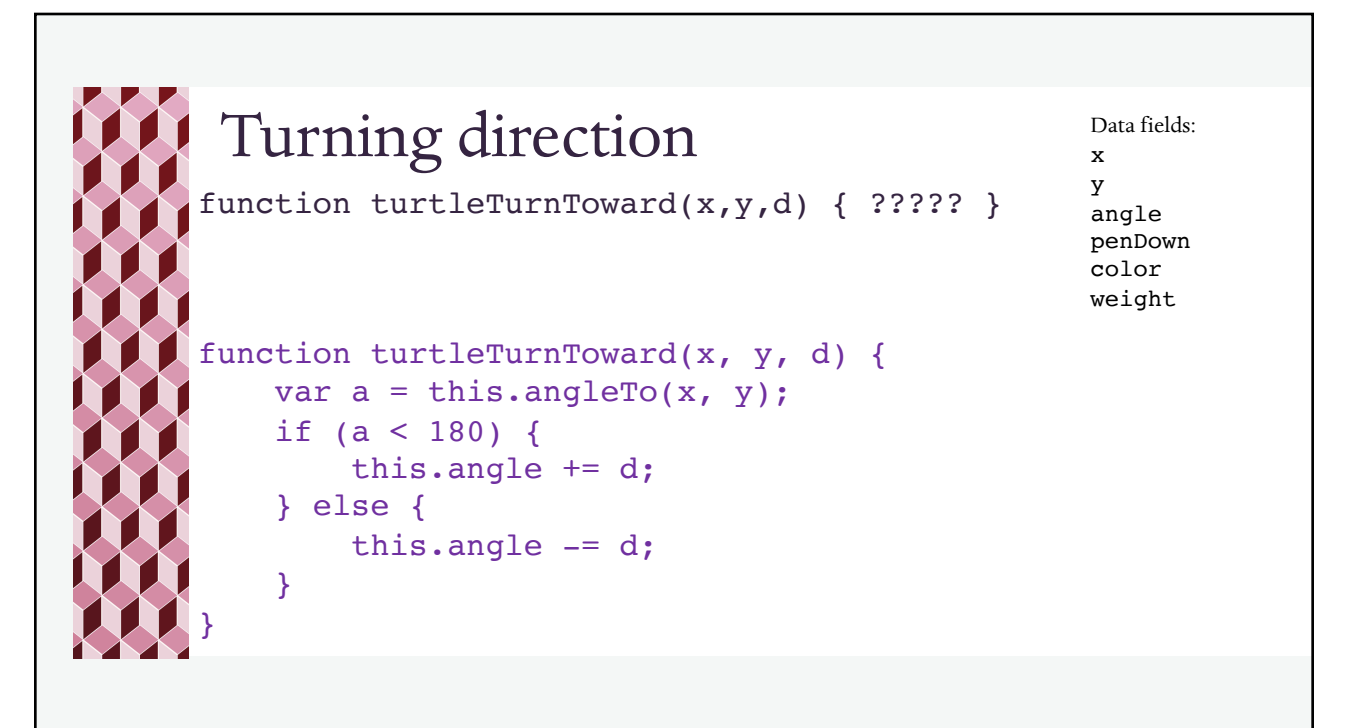

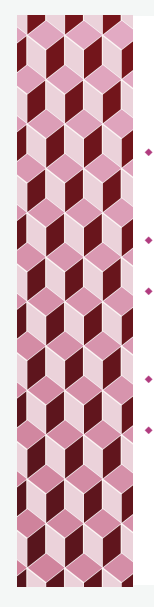

## Using Turtles

¬ In order to use Turtle Graphics, we must include the code for this object and its methods in our programs.

- ¬ Copy and paste this into each example you work on.
- ¬ Put a comment at the top that says // DO NOT EDIT BELOW THIS LINE
- \* Then write your program code ABOVE this comment line.
- When you scroll through your code, you will see your code first and then the turtle code afterwards. You do not need to edit the Turtle code, so it's easier to leave it at the end of the file.

13

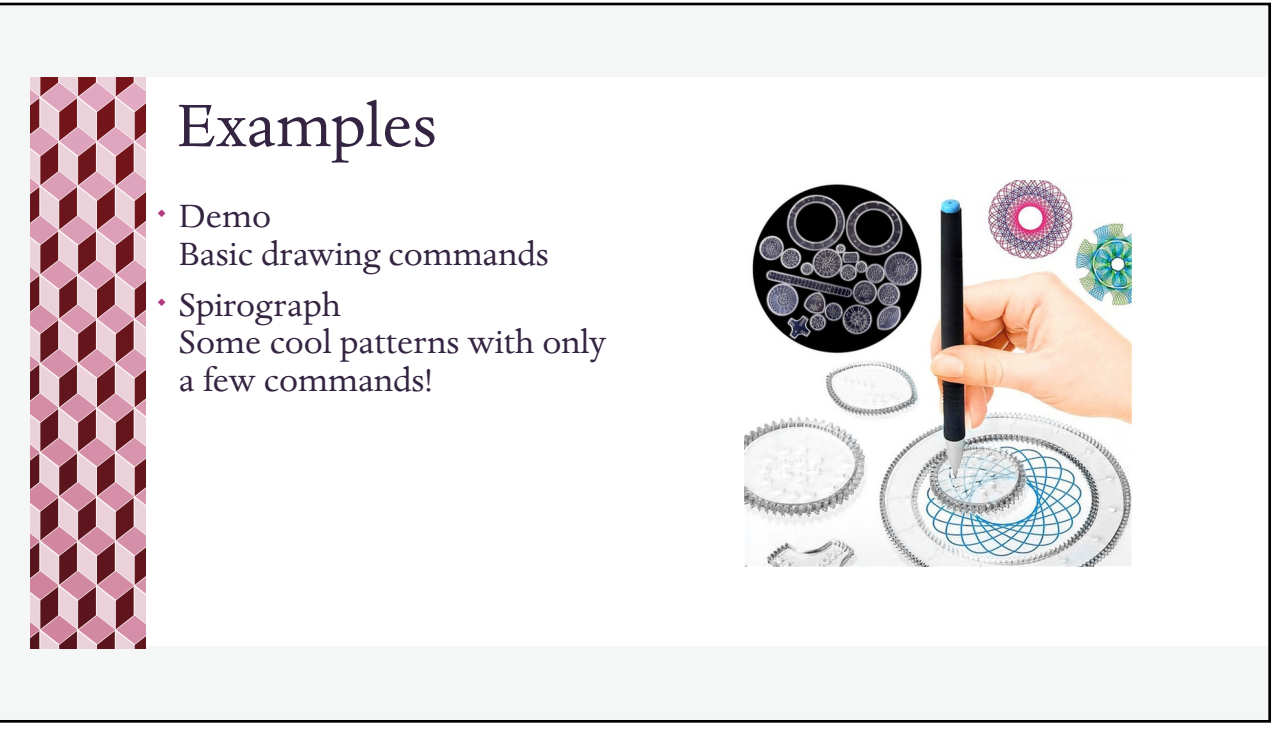